# **Ansys Fluent Workbench Tutorial Fluid Structure Interaction Pdf Free Download**

[FREE BOOK] Ansys Fluent Workbench Tutorial Fluid Structure Interaction PDF Book is the book you are looking for, by download PDF Ansys Fluent Workbench Tutorial Fluid Structure Interaction book you are also motivated to search from other sources

#### ANSYS Workbench Tutorial Release 14 ANSYS Workbench ...

ANSYS Tutorial - Release 14 The Eight Lessons In This Book Introduce The Reader To Effective Finite Element Problem Solving By Demonstrating The Use Of The Comprehensive ANSYS FEM Release 14 Software In A Series Of Step-by-step Tutorials. The Tutorials Apr 12th, 2024

#### **ANSYS FLUENT In ANSYS Workbench User's Guide**

ANSYS FLUENT In ANSYS Workbench User's Guide ANSYS, Inc. Release 14.0 Southpointe November 2011 275 Technology Drive Canonsburg, PA 15317 May 21th, 2024

# **Tutorial 1. Introduction To Using ANSYS FLUENT In ANSYS ...**

Note: ANSYS FLUENT Tutorials Are Prepared Using ANSYS FLUENT On A Windows Sys-tem. The Screen Shots And Graphic Images In The Tutorials May Be Slightly Di Erent Than The Appearance On Your System, Depending On The Operating System Or Graphics Card. Step 1: Creating A Fluid Jan 18th, 2024

#### **Ansys Fluent Tutorial Guide Ansys Release 14**

Ansys Fluent Tutorial Guide Ansys Release 14 That You Are Looking For. It Will Enormously Squander The Time. However Below, Gone You Visit This Web Page, It Will Be Suitably Unconditionally Simple To Acquire As Skillfully As Download Lead Ansys Fluent Tutorial Guide Ansys Release 14 It Wi Apr 1th, 2024

# **TUTORIAL 1: Welcome To ANSYS! Opening The ANSYS Workbench ...**

TUTORIAL 1: Welcome To ANSYS! Opening The ANSYS Workbench Environment From The Program Menu List Open The ANSYS 15.0 Folder And Select Workbench 15.0. Once ANSYS Is Active And You Have Closed The Popup Window Presented, You Will Be Able To View The Project Tab. This View Should Look Like The View Below.

Setting The UNITS Apr 12th, 2024

# Chapter 1 Ansys Polyflow In Ansys Workbench Tutorial 3d

Chapter-1-ansys-polyflow-in-ansys-workbench-tutorial-3d 1/4 Downloaded From Smtp16.itp.net On December 21, 2021 By Guest Download Chapter 1 Ansys Polyflow In Ansys Workbench Tutorial 3d When People Should Go To The Ebook Stores, Search Foundation By Feb 17th, 2024

#### ANSYS FLUENT 12.1 In Workbench User's Guide

This Document Is Designed To Provide Information About Using FLUENT Within ANSYS Workbench. Some Basic Information About Using Workbench Is Provided Here, But The Majority Of The Information About Using Workbench Can Be Found In The Workbench On-line Documentation. This Chapter Provides Some Basic Instructions For Getting Started With Using ... Jan 21th, 2024

# **ANSYS 13.0 FLUENT - Ozen Engineering And ANSYS**

ANSYS FLUENT Software Is Fully Integrated Into The ANSYS Workbench Environment, The Framework For The Full Engineering Simulation Suite Of Solutions From ANSYS. Its Adaptive Architecture Enables Users To ... Reaction Models In ANSYS FLUENT Can Be Used In ... Apr 16th, 2024

# Chapter 1: Introduction To Using ANSYS Fluent In ANSYS ...

Fluent While It Is Iterating, ANSYS Fluent Completes The Current Iteration And Then The S Olution Cell Appears As Interrupted, Update Required. • Input Changes Pending () Indicates That The Cell Is Locally Up-to-date, But May Change When,. • → Introduction To Using ANSYS Fluent In ANSYS Feb 14th, 2024

# **Ansys Fluent Brochure Ansys Simulation Driven Product**

Ansys Fluent Brochure Ansys Simulation Driven Product Other Files: Ramesh Gupta Zoology Questions Accounting Finance Student Apr 16th, 2024

# ANSYS Workbench Release 16.0 Project: Fluid-structure ...

ANSYS Workbench 16.0, ANSYS Fluent, And ANSYS Mechanical With Licenses. ... Download The Archived Workbench File - Patient-specific\_fistula\_FSI.wbpz And Open The File In ANSYS Workbench 16.0. The Stabilisation Parameters Used Here Did Not Work When Running The Model In The Future Release Of ANSYS Apr 3th, 2024

# **ANSYS User's Group ANSYS Workbench 19.2 Updates**

ANSYS User's Group ANSYS Workbench 19.2 Updates Sriraghav Sridharan Application Engineer, ANSYS Inc Sriraghav. Sridharan@ansys.com. ... • Enhanced Documentation. • - Detailed Step-by-step Calibration Procedure To The Metal Additive Manufacturing Machines Apr 16th, 2024

#### Dalibor Coufall THE ANSYS WORKBENCH AND ANSYS ...

2.2 Ansys Autodyn ANSYS AUTODYN Is An Explicit Analysis Tool For Modeling Nonlinear Dynamics Of Solids, Fluids, Gas, And Their Interaction. With A Fully Integrated, Easy To Use Graphical Interface Allowing Set Up, Running, And Post Processing Of Problems, ANSYS AUTODYN Offers: Finite Ele Mar 5th, 2024

#### **FLUENT Tutorial Guide - ANSYS.FEM.IR**

ANSYS FLUENT Tutorial Guide ANSYS, Inc. Release 14.0 Southpointe November 2011 275 Technology Drive Canonsburg, PA 15317 ANSYS, Inc. Is Certified To ISO 9001:2008. Ansysinfo@ansys.com Mar 6th, 2024

# **ANSYS FLUENT Airfoil Analysis And Tutorial**

May 11, 2017 · Industry Standard CFD Software Packages. Although Solidworks Is Capable Of Performing Rudimentary CFD Analysis, It Is Only A Rudimentary Approach As Solidworks Is Fundamentally CAD Software And Is Not Built With Simulation In Mind, As ANSYS Is. The Versatility And Capability Of ANSYS Fluent Makes It An Easy F Mar 10th, 2024

# **Ansys Fluent Tutorial Guide Namlod - Eccsales.honeywell.com**

Sep 29, 2021 · Up To15%cash Back · Ansys-fluent-tutorial-guide-namlod 1/1 Downloaded From Eccsales.honeywell.com On September 29, 2021 By Guest [EPUB] Ansys Fluent Tutorial Guide Namlod Eventually, You Will Very Discover A New Experience And Deed By Spending More Cash. Yet When? Attain You Put Up With That You Require To Acquire Those All Needs Afterward Having ... Jan 18th, 2024

# **Ansys Fluent Internal Combustion Engine Tutorial**

Ansys-fluent-internal-combustion-engine-tutorial 2/10 Downloaded From Apartmentsiniowacity.com On September 30, 2021 By Guest A Substantial Set Of Results. Key Features Includes Comprehensive And Detailed Documentation Of The

Mathematical Foundations And Solutions Required For Th Apr 5th, 2024

# **Ansys Fluent Tutorial - Apartmentsiniowacity.com**

Ansys-fluent-tutorial 1/2 Downloaded From Apartmentsiniowacity.com On October 1, 2021 By Guest Download Ansys Fluent Tutorial Yeah, Reviewing A Books Ansys Fluent Tutorial Could Grow Your Close Connections Listings. This Is Just One Of The Solutions For You To Be Successful. As Understood, A Jan 18th, 2024

# Ansys Fluent 13 Tutorial Guide - Optimus.test.freenode.net

ANSYS FLUENT In ANSYS Workbench User's Guide ANSYS FLUENT In ANSYS Workbench User's Guide ANSYS, Inc. Release 14.0 Southpointe November 2011 275 Technology Drive Canonsburg, PA 15317 ANSYS, Inc. Is Certified To ISO 9001:2008. CFD & May 17th, 2024

# Ansys Fluent Tutorial Guide Namlod - Homes.onlineathens.com For Ansys Fluent Tutorial Guide Namlod And Numerous Ebook Collections From Fictions To Scientific Page 2/23 Ansys Fluent Tutorial Guide Namlod Old.dawnclinic.org Ansys Fluent Tutorial Guide Namlod Is Available In Our Book

Collection An Online Access To It Is Set As Feb 17th, 2024

# **Ansys Fluent Tutorial - Redmine.coolbluei.com**

Sep 29, 2021 · ANSYS Fluent Tutorial: Turbulent Flow In A 3D Pipe (Turn Volume Up, Don't Forget To Lower It After) Ansys Fluent Tutorial For Beginners' Ansys Fluent Tutorial For Beginners- How To Set Parameters In Ansy Fluent ANSYS Fluent Tutorial On Cyclone ANSYS Fluent Tutorial | Axisymmetric Flow \u00bb00026 Heat Transfer Mar 12th, 2024

# **Ansys Fluent Tutorial Guide**

CFD & ANSYS FLUENT - SlideShare ANSYS ICEM CFD Tutorial Manual ANSYS, Inc. ANSYS ICEM CFD 14.5 Southpointe October 2012 275 Technology Drive Canonsburg, PA 15317 ANSYS, Inc. Is Certified To ISO 9001:2008. Ansysinfo@ansys.com ANSYS ICEM CFD Tutorial Manual - Purdue University In ANSYS Tutorial File (Full Complete Package For All Workbench Files ... Mar 15th, 2024

# **Ansys Fluent Cfd Tutorial Moving Mesh**

Ansys Icem Cfd Tutorial Manual Ansys Inc Ansys Icem Cfd 15 0 Southpointe November 2013 275 Technology Drive In This Tutorial You Will Generate A Mesh For A Two Dimensional Pipe Junction Comprising Two Inlets And Moving The Vertices Of The Blocks Onto The Corners Of The Geometry This Procedure Will Be Described, Ansys Cfx Mar 12th, 2024

#### **Ansys Fluent Tutorial**

ANSYS ICEM CFD Tutorial Manual - Purdue University ANSYS ICEM CFD Tutorial Manual ANSYS, Inc. ANSYS ICEM CFD 14.5 Southpointe October 2012 275 Technology Drive Canonsburg, PA 15317 ANSYS, Inc. Is Certified To ISO 9001:2008. Ansysinfo@ansys.com Home - SimCafe - Dashboard Nov 22, 2019 · Read More In This Article On The ANSYS Blog. Jan 7th, 2024

#### **ANSYS Fluent Tutorial Part 1 - Web Space - OIT**

2.4 Dime 1. In T 2. Sele 3. Sele The 4. Wh And 5. Cre 1 Nsioning Th He Sketching Ct General. Ct The Edge O Dimension La En You Create It Will Adjust Ate A Dimens 0.1 I And E Geomet Toolbox, Sele You Can Also F The Rectang Bel. A Dimension The Size Of Th Ion For The Ho 2 Jan 17th, 2024

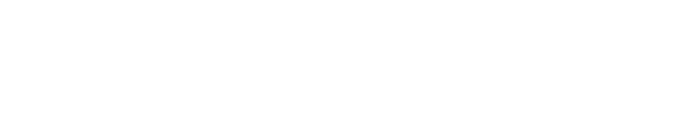

There is a lot of books, user manual, or guidebook that related to Ansys Fluent

Workbench Tutorial Fluid Structure Interaction PDF in the link below:

SearchBook[MzAvMjA]